# **Synthesys Dialler Web Service API**

**Version 2.4**

## <span id="page-0-0"></span>**VERSION CONTROL**

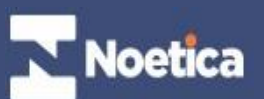

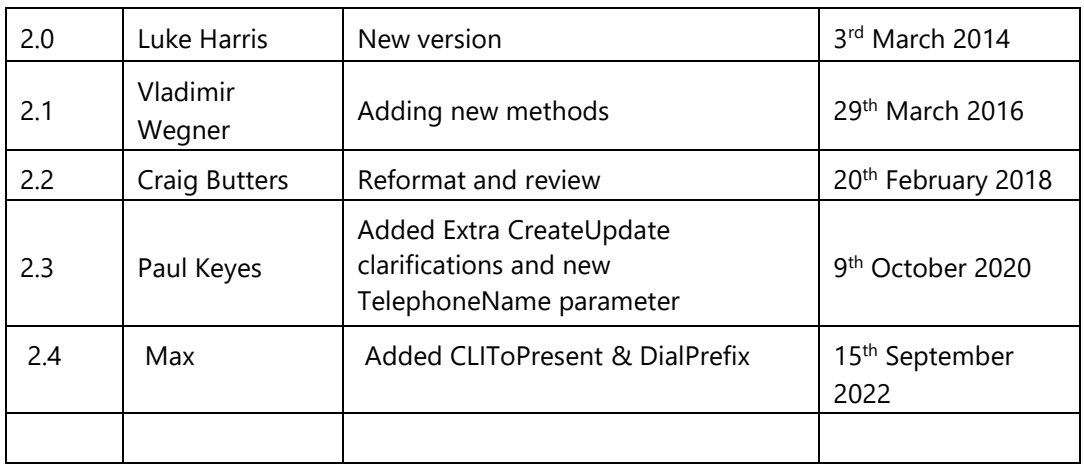

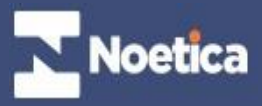

## **TABLE OF CONTENTS**

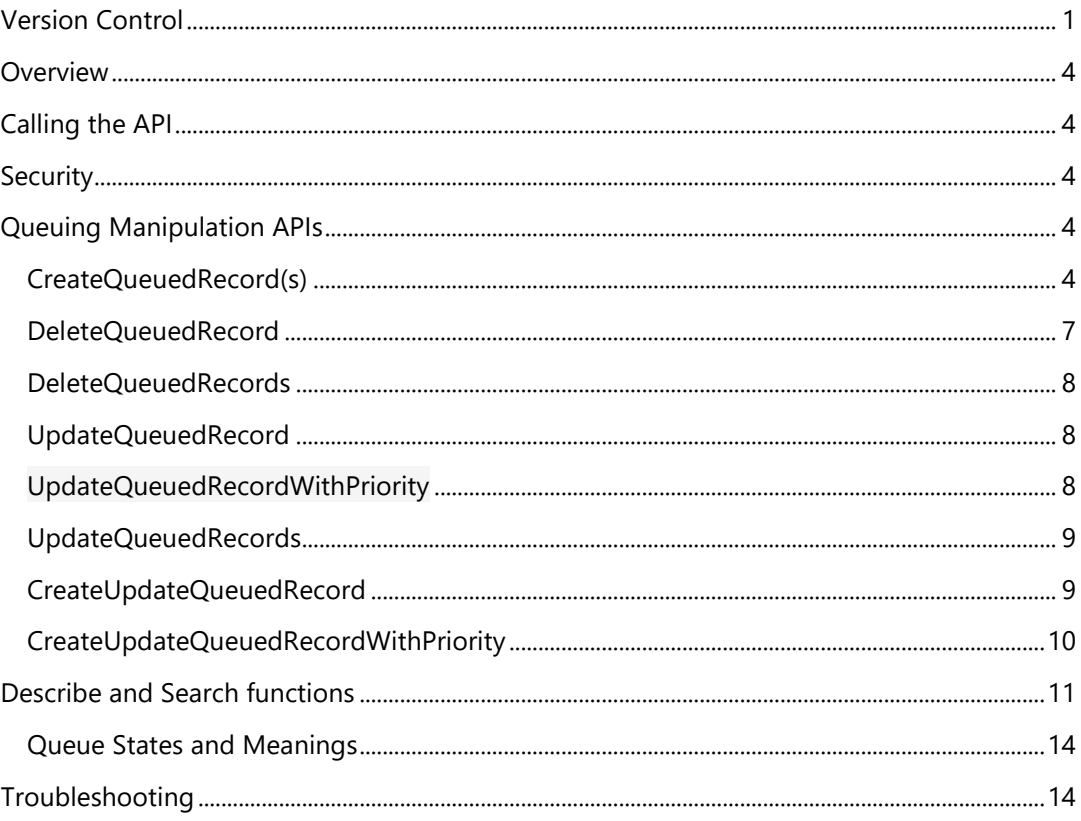

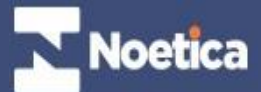

#### <span id="page-3-0"></span>**OVERVIEW**

The Synthesys Dialler Web Service provides an API into the Synthesys Dialler subsystem. The current version allows manipulation of the Queue table; future versions will add fuller integration with the Predictive Dialler and also access to the CTI facilities of Synthesys.

This service can be used in conjunction with the CRM Web Service to remove the need for the CRMWebTransfer service.

**Note**: *Any Noetica API can only be used when authorized by Noetica. Additional training may need to be provided to 3rd party developers who wish to access the Noetica APIs. Contact your account manager or Noetica contact for full details.* 

#### <span id="page-3-1"></span>**CALLING THE API**

The API is presented on the URL http://<synthesysserver>DiallerWebService, with a WSDL available for binding at URL http://<synthesysserver>DiallerWebService?wsdl (this can be turned off if required for security reasons). We can also supply the WSDL as a file if required.

#### <span id="page-3-2"></span>**SECURITY**

All Web Services take a username/password parameter, which is that of an authenticated Synthesys user which can be set up using the Synthesys tools.

## <span id="page-3-3"></span>**QUEUING MANIPULATION APIS**

#### <span id="page-3-4"></span>**CREATEQUEUEDRECORD**

*Use this method to create a single record. To create multiple records, use CreateQueuedRecords instead. For more flexibility, consider using CreateUpdateQueuedRecord* 

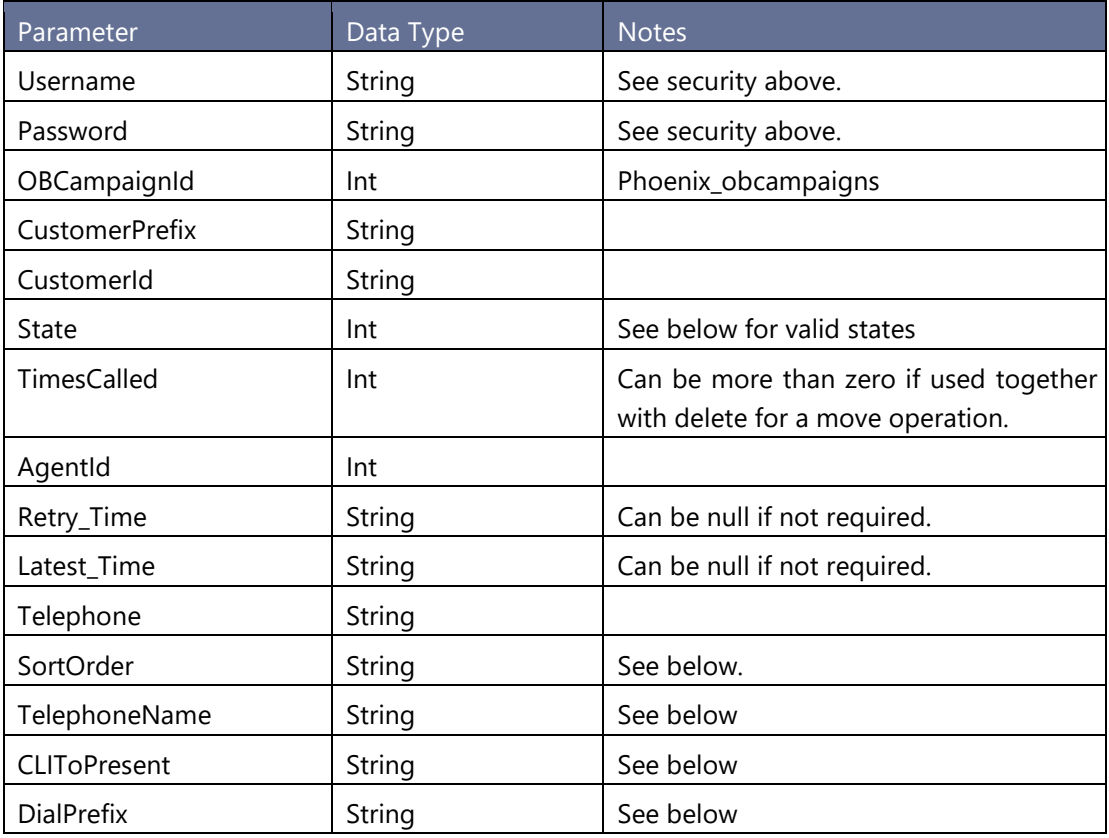

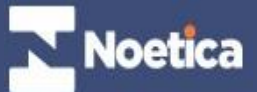

Creates a new record in the queue table, writes a record to the history table using information from the username.

SortOrder is to support the new optional SortOrder column in the Phoenix\_Queue table, which is new for V4.1 of Synthesys. For this release of the API, SortOrder must be blank.

Valid states for this operation are Queued (1), Sleeping (6), Rescheduled (2), or Instant Call Back  $(14)$ 

If the state selected is Instant Call Back then the PD will also be notified and the call given to the next available agent without the need for the PD to fetch the record from the database.

TelephoneName can be omitted, but if it is sent it must be a valid Telephone Field Name in the CustomerPrefix entity

CLIToPresent and DialPrefix will go into their new columns in Phoenix\_Queue table introduced with 22.03

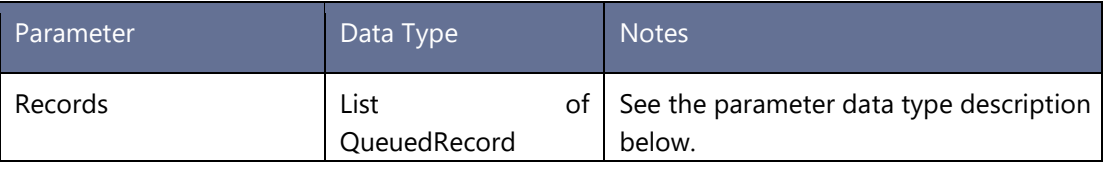

**CreateQueuedRecords** 

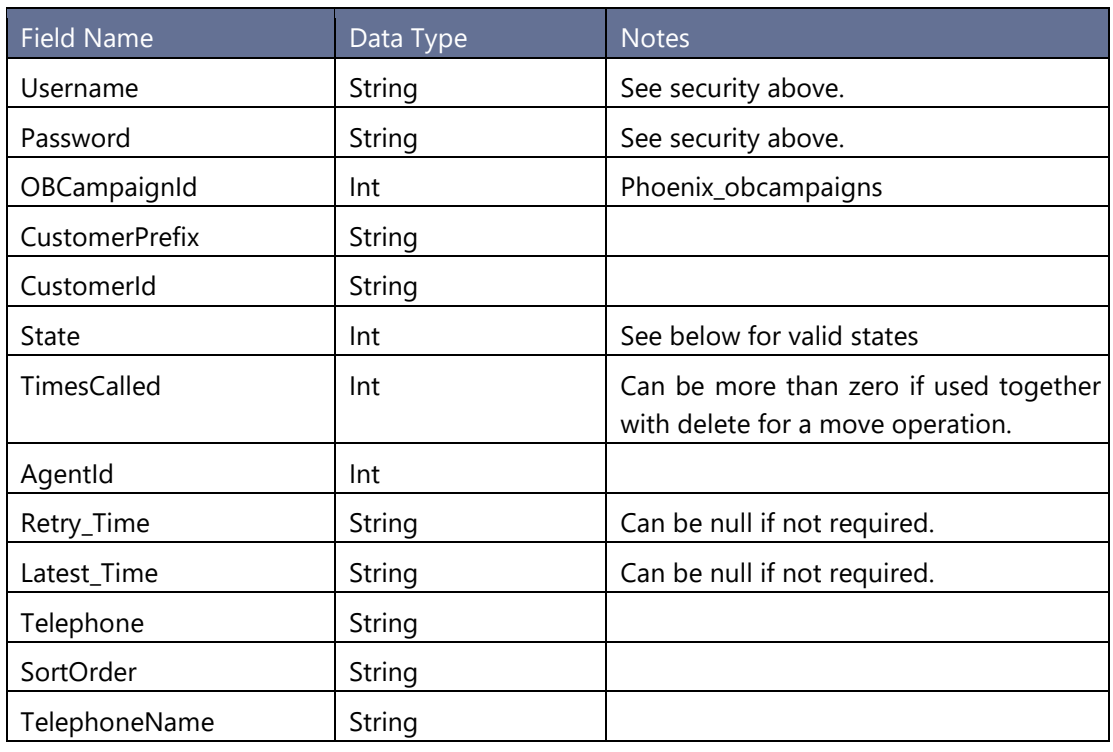

Creates new records in the queue table, writes records to the history table using information from the parameter for each record.

Valid states for this operation are Queued (1), Sleeping (6), Rescheduled (2), or Instant Call Back  $(14)$ 

TelephoneName can be omitted, but if it is sent it must be a valid Telephone Field Name in the CustomerPrefix entity

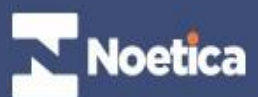

The method returns a list of record QIDs

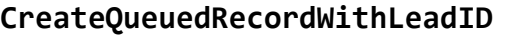

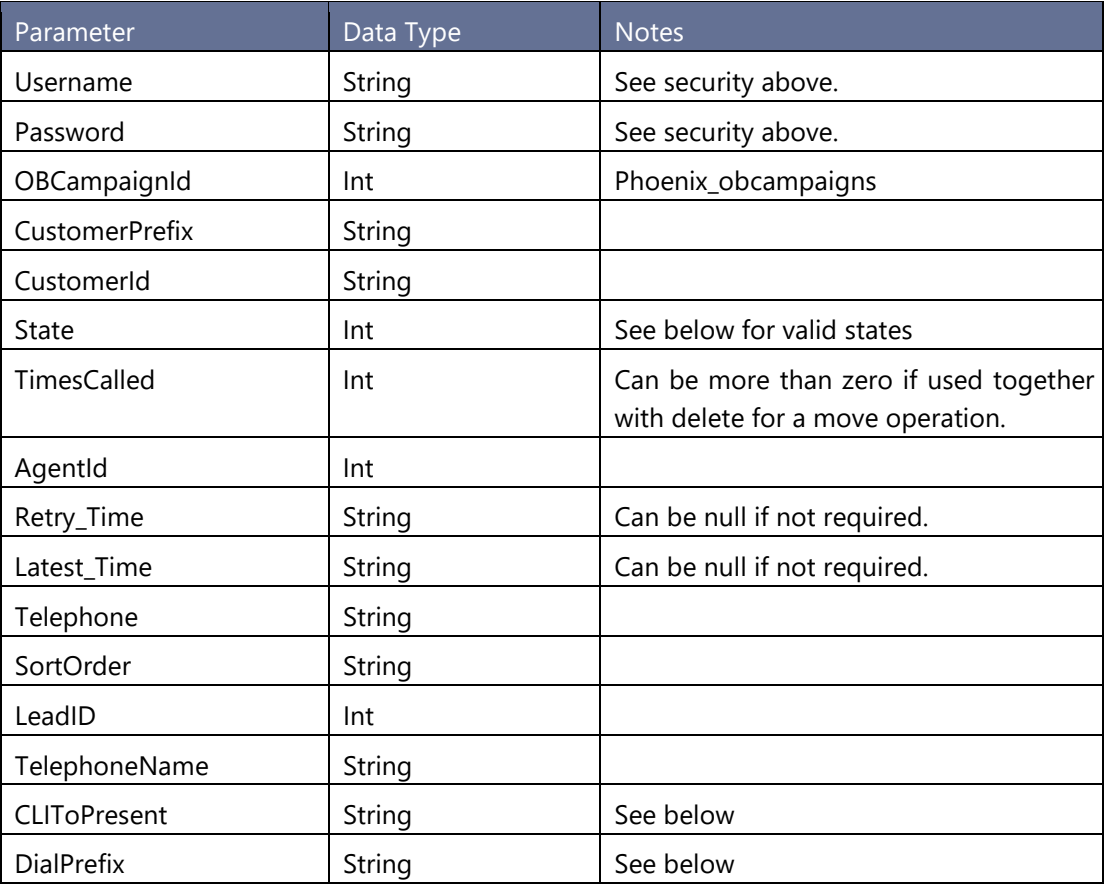

Creates a new records in the queue table and lead tracking table, writes arecord to the history table using information from the Username.

Valid states for this operation are Queued (1), Sleeping (6), Rescheduled (2), or Instant Call Back (14)

TelephoneName can be omitted, but if it is sent it must be a valid Telephone Field Name in the CustomerPrefix entity

CLIToPresent and DialPrefix will go into their new columns in Phoenix\_Queue table introduced with 22.03

The method returns QID of the newly added record

#### **CreateQueuedRecordWithLeadIDAndPriority**

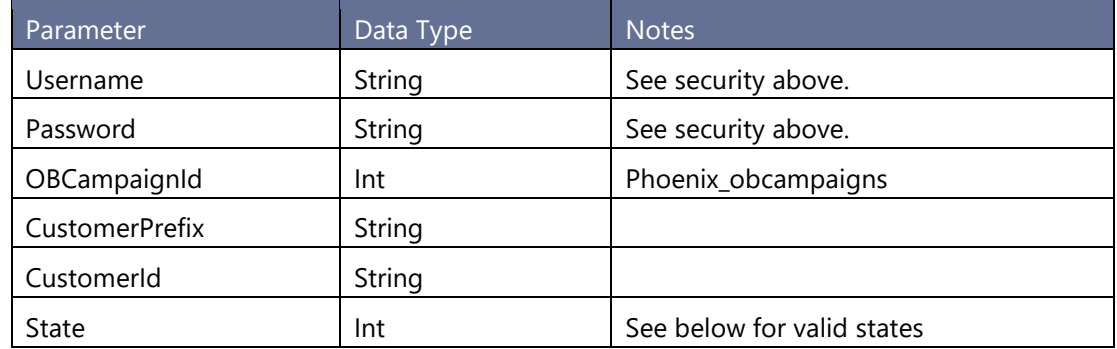

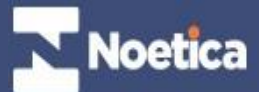

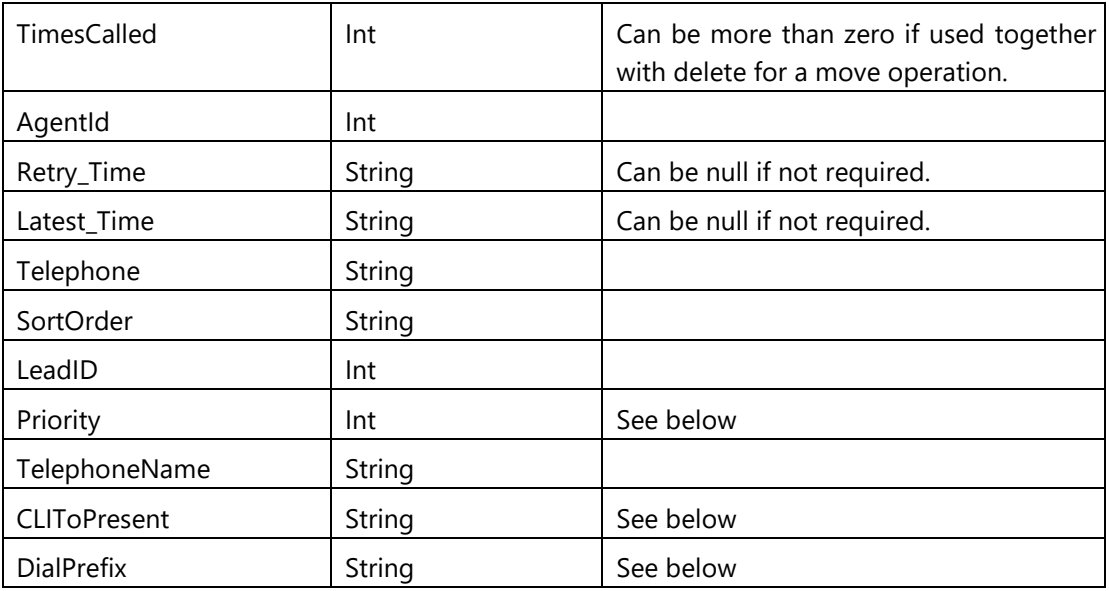

Creates a new records in the queue table and lead tracking table, writes arecord to the history table using information from the Username.

Valid states for this operation are Queued (1), Sleeping (6), Rescheduled (2), or Instant Call Back (14)

Actual order of the records is defined by OB Campaign's property PriorityOrder

TelephoneName can be omitted, but if it is sent it must be a valid Telephone Field Name in the CustomerPrefix entity

CLIToPresent and DialPrefix will go into their new columns in Phoenix\_Queue table introduced with 22.03

The method returns QID of the newly added record

#### <span id="page-6-0"></span>**CreateQueuedRecordsCLI**

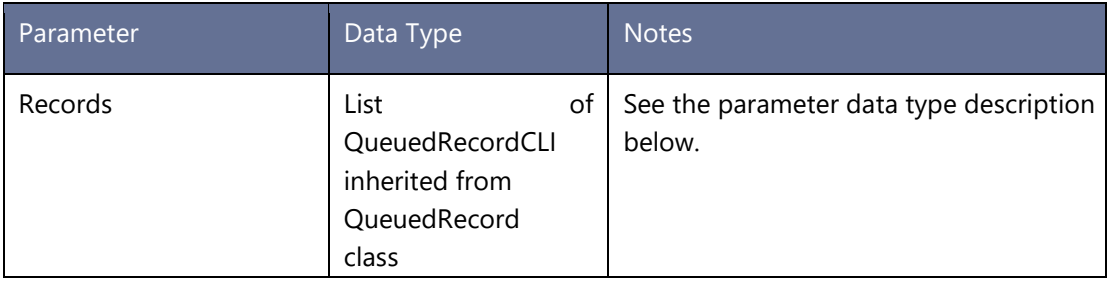

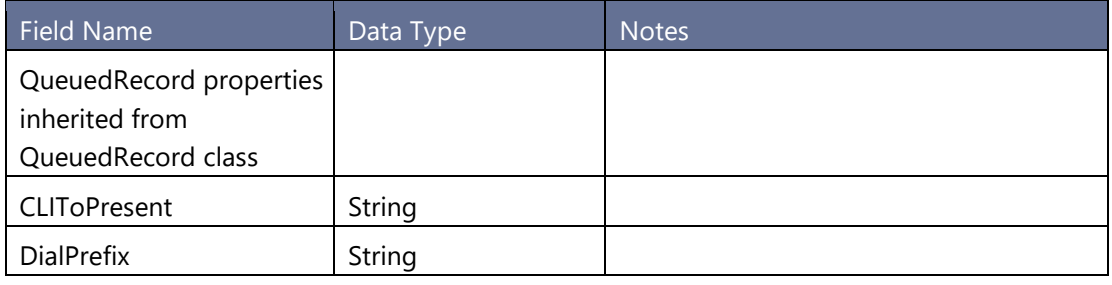

Creates new records in the queue table, writes records to the history table using information from the parameter for each record.

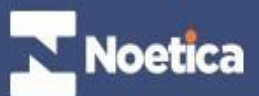

Valid states for this operation are Queued (1), Sleeping (6), Rescheduled (2), or Instant Call Back (14)

TelephoneName can be omitted, but if it is sent it must be a valid Telephone Field Name in the CustomerPrefix entity

CLIToPresent and DialPrefix will go into their new columns in Phoenix\_Queue table introduced with 22.03

The method returns a list of record QIDs

#### **DELETEQUEUEDRECORD**

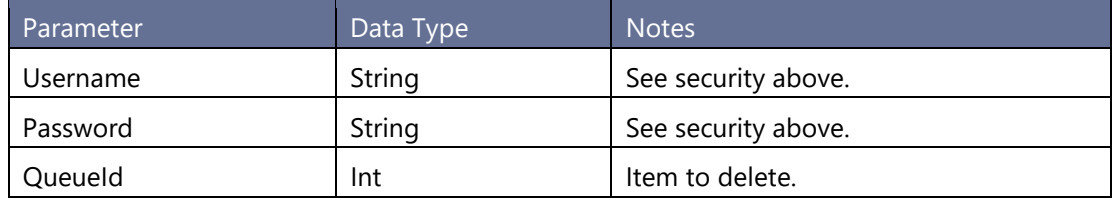

Deletes a record from the queue table, writes a record to the history table using information from the LogonToken.

## <span id="page-7-0"></span>**DELETEQUEUEDRECORDS**

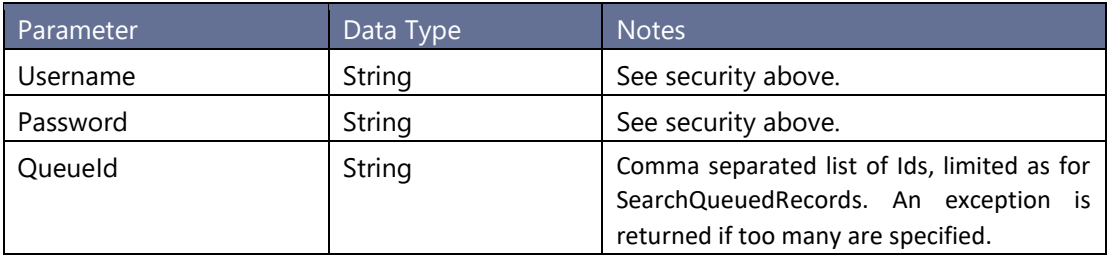

This is identical to the existing DeleteQueueRecord function, except with a string of Queue Ids instead of a single Id.

#### <span id="page-7-1"></span>**UPDATEQUEUEDRECORD**

*Use this method to update a single record. To update multiple records, use UpdateQueuedRecords instead. For more flexibility, consider using method CreateUpdateQueuedRecord*

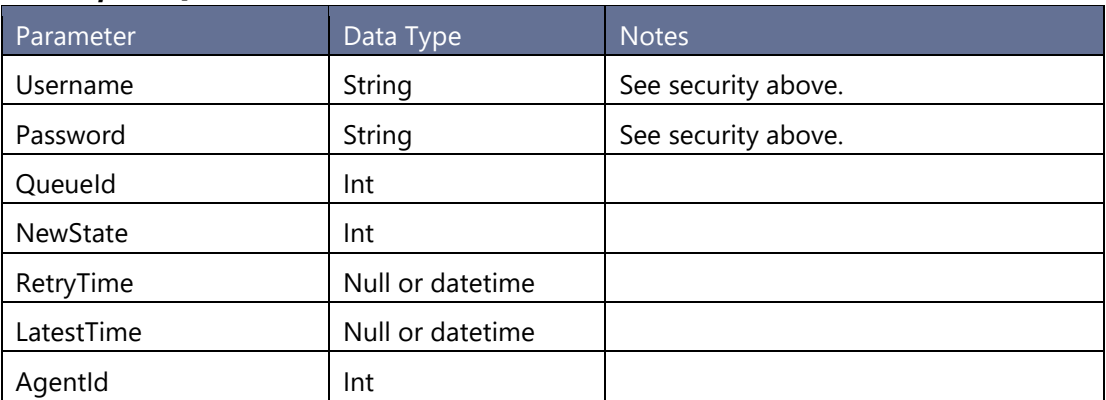

#### <span id="page-7-2"></span>**UPDATEQUEUEDRECORDWITHPRIORITY**

*For more flexibility, consider using method CreateUpdateQueuedRecordWithPriority*

Noetica

Parameter Data Type Notes

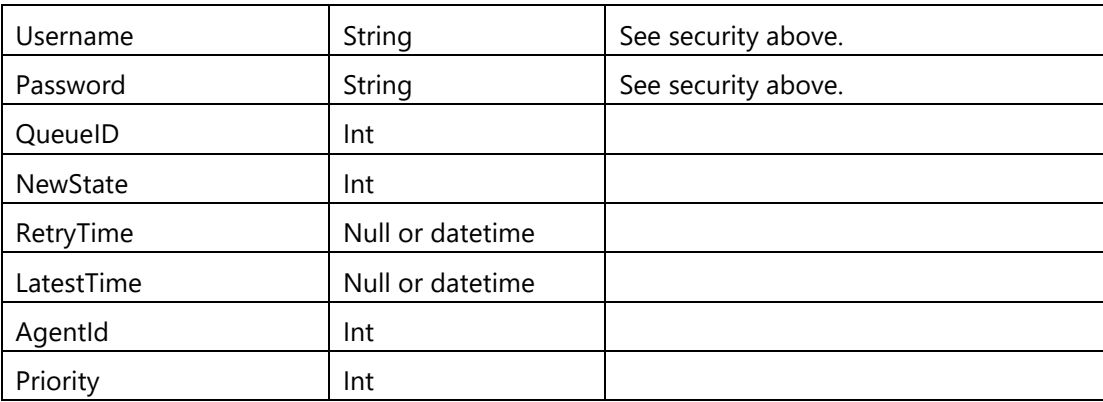

The method is identical to UpdateQueueRecord function, except it allows to update the record's priority

## <span id="page-8-0"></span>**UPDATEQUEUEDRECORDS**

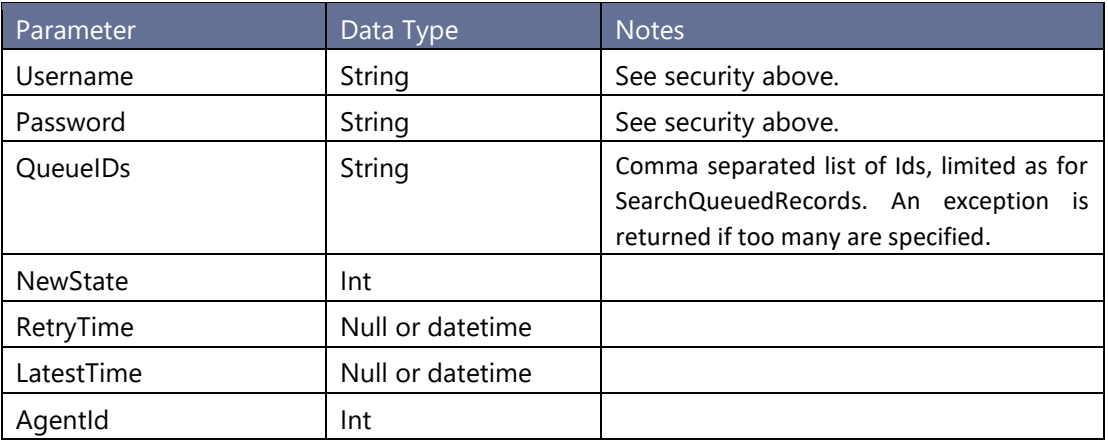

This is identical to the existing UpdateQueueRecord function, except with a string of Queue Ids instead of a single Id.

## <span id="page-8-1"></span>**CREATEUPDATEQUEUEDRECORD**

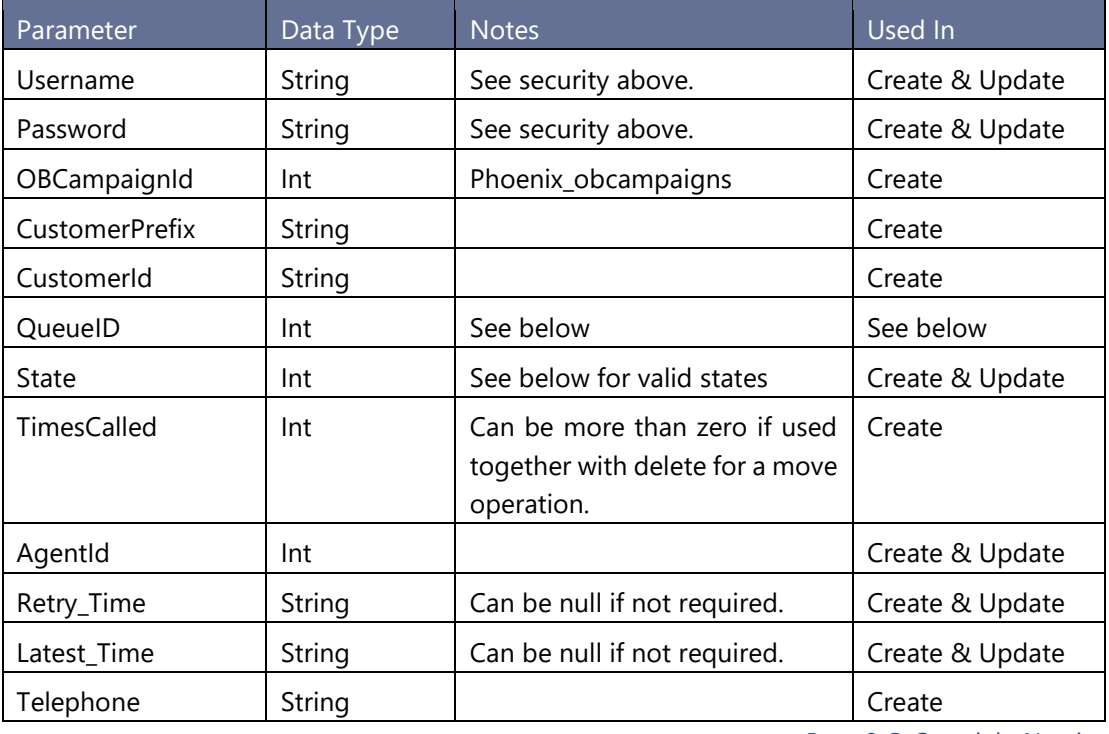

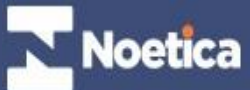

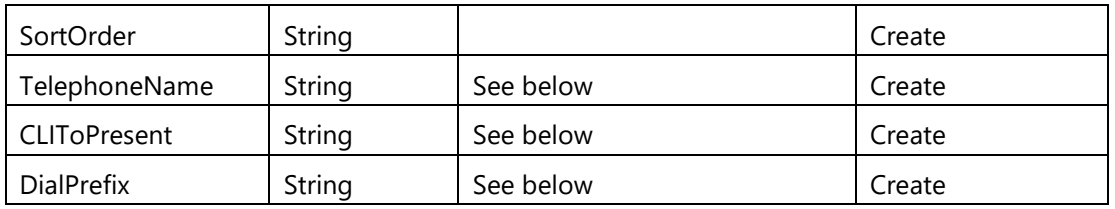

This method creates a new record in the queue table or updates an existing record. If the parameter QueueID is 0, a new record will be created. If the QueueID is not 0, the record with the QueueID will be updated.

Valid states for this operation are Queued (1), Sleeping (6), Rescheduled (2), or Instant Call Back (14)

TelephoneName can be omitted, but if it is sent it must be a valid Telephone Field Name in the CustomerPrefix entity

CLIToPresent is new CLIToPresent column in Phoenix\_Queue table appeared in 22.03

DialPrefix is new DialPrefix column in Phoenix\_Queue table appeared in 22.03

## <span id="page-9-0"></span>**CREATEUPDATEQUEUEDRECORDWITHPRIORITY**

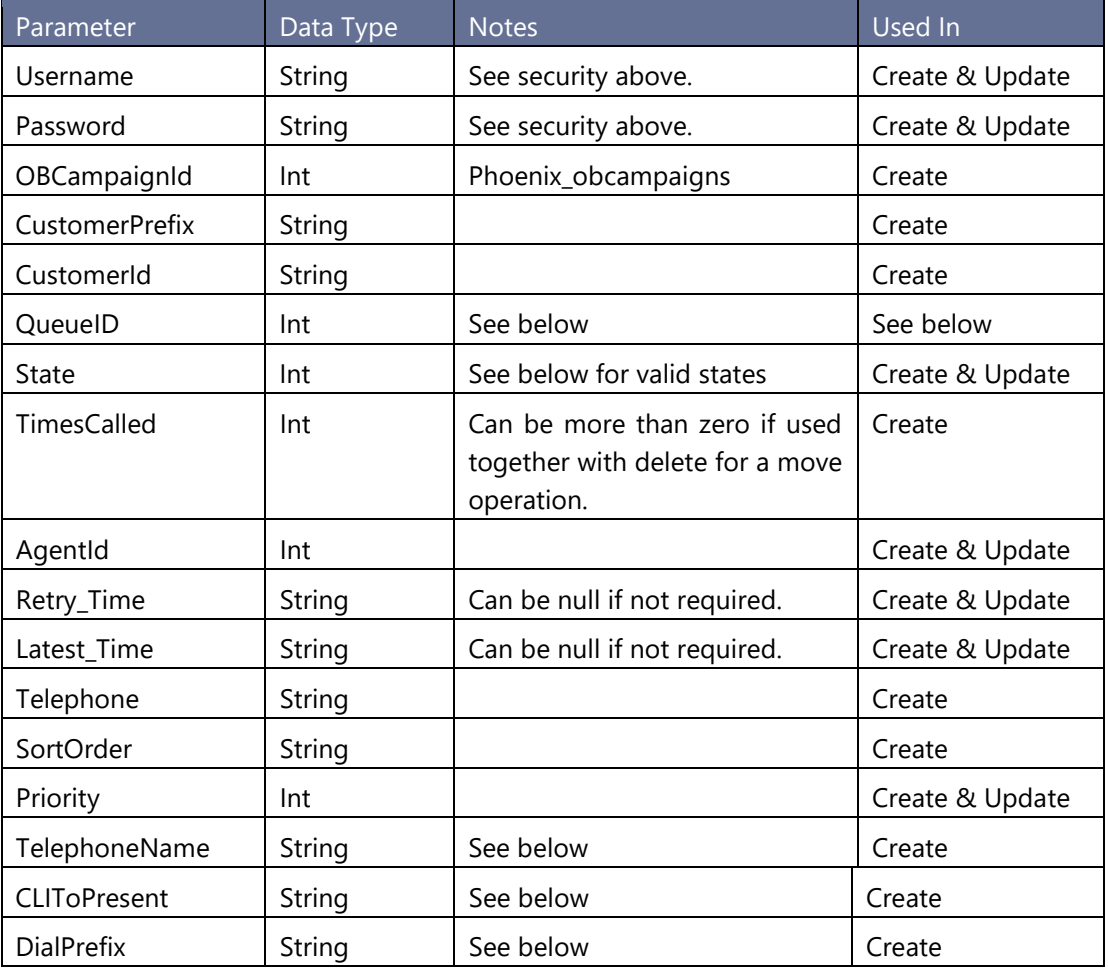

This method creates a new record in the queue table or updates an existing record. If the parameter QueueID is 0, a new record will be created. If the QueueID is not 0, the record with the QueueID will be updated.

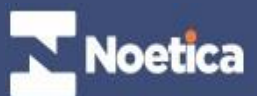

Valid states for this operation are Queued (1), Sleeping (6), Rescheduled (2), or Instant Call Back (14)

TelephoneName can be omitted, but if it is sent it must be a valid Telephone Field Name in the CustomerPrefix entity

CLIToPresent is new CLIToPresent column in Phoenix\_Queue table appeared in 22.03

DialPrefix is new DialPrefix column in Phoenix\_Queue table appeared in 22.03

## <span id="page-10-0"></span>**DESCRIBE AND SEARCH FUNCTIONS**

#### **DescribeQueuedRecord**

This takes three parameters, username, password and an integer called 'Id', which is the queue Id.

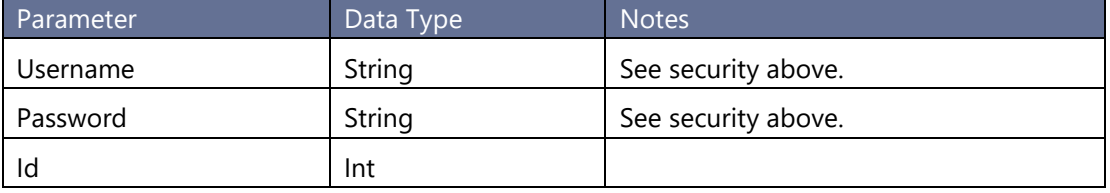

It returns an XML string, describing the contents of the queued record, or it will return a blank string if no record matches that queue id.

Returned XML is this. All field names and values are returned as properties. Each property has a name corresponding to a column name, and a value of the field:

"<Properties><Property Name="ID" Value="1" /><Property Name="OBCampaign\_ID" Value="1"/><Property Name="Customer\_ID" Value="Elect\_1" />…etc…</Properties>"

**Note. Retry Time and Latest Time are returned in App Server Time Zone, that is, exactly the values**

## **SearchQueuedRecords**

This takes three parameters, username, password and a string called 'SearchString'.

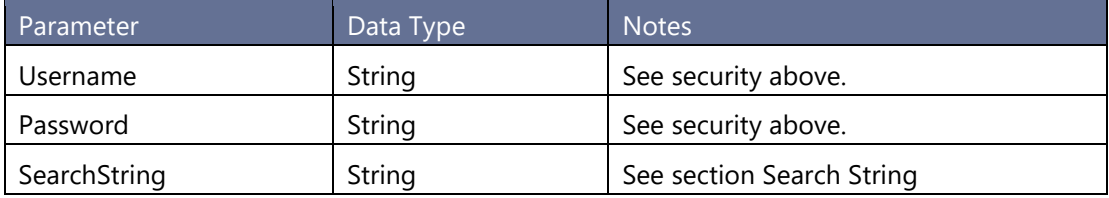

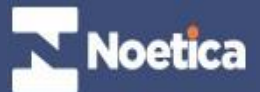

## **Search String**

The search string is formatted like a URL encoded search string, with fields matching columns in Phoenix\_Queue, so for example

"Customer\_ID=Elect\_1&OBCampaign\_ID=1" (All queued records for Elect\_1 in list id 1) or "Telephone=012345678&State=1" (All queued records for Telephone 012345678) or "OBCampaign\_ID=1&State=3" (all attention calls for List with Id 1)

The string is URL encoded, so for examples spaces will be encoded as %20%.

The return is string containing a comma separated list of matching IDs from Phoenix\_Queue. If no matching records are found, the string will be empty. The number of matches will be limited by the setting in Synthesys.INF, which defaults to 100 if not found:

[DiallerWebService]

MaximumRecords=100

Warning: Setting this value too high can produce performance problems for the predictive dialler if use of the dialler web service puts too much load on the queue table.

## **Complex Queries**

The syntax above give 'AND' queries. We also allow the equivalent of IN syntax:

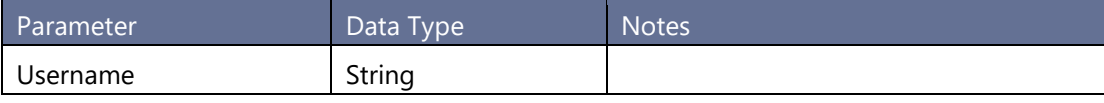

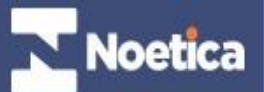

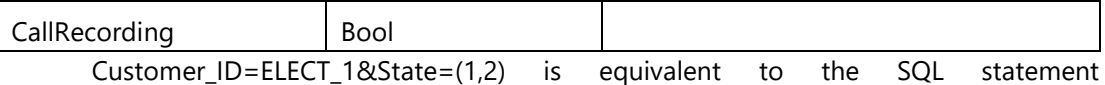

Customer\_Id='ELECT\_1' AND State IN (1,2)

We also allow NOT by using the ! operator Customer\_ID=ELECT\_1&State=!3 is equivalent to the SQL statement Customer\_Id='ELECT\_1' AND State<>3

And finally we allow LIKE by automatically spotting queries with %, so for example Telephone=0783% is equivalent to Telephone LIKE '0783%'

## **AddToDoNotCallTable**

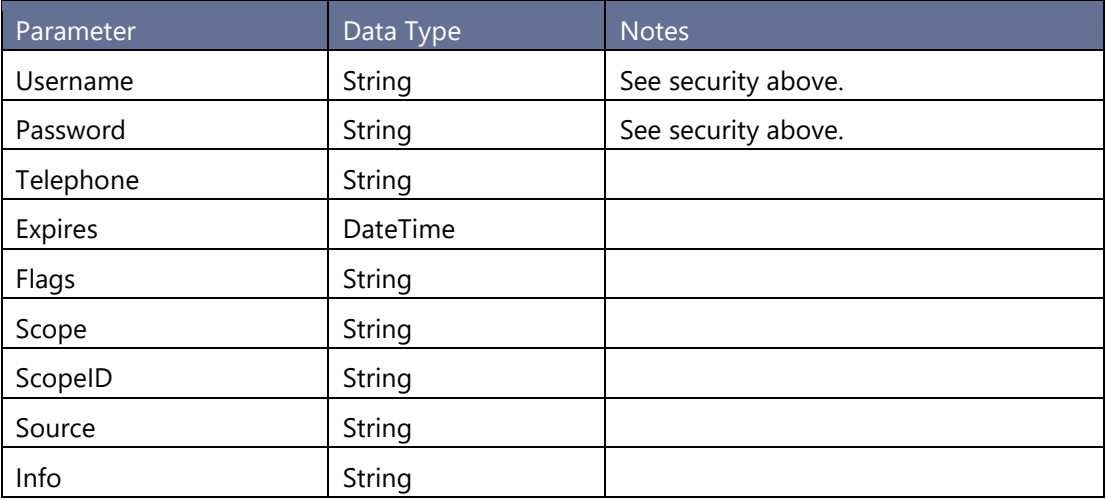

This method add a new record to the Do Not Call table. All parameters are described in a separate document for Advanced Do Not Call Functionality

## **StopCallRecording**

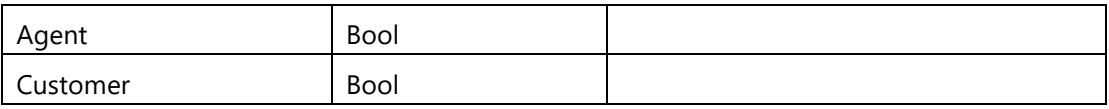

## **ResumeCallRecording**

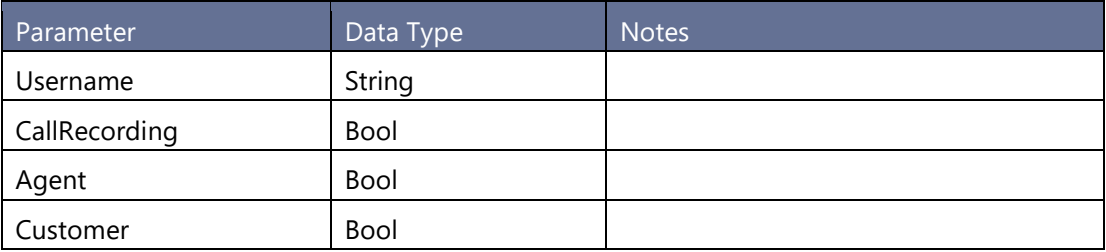

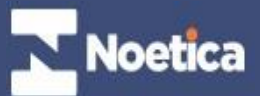

## <span id="page-13-0"></span>**QUEUE STATES AND MEANINGS**

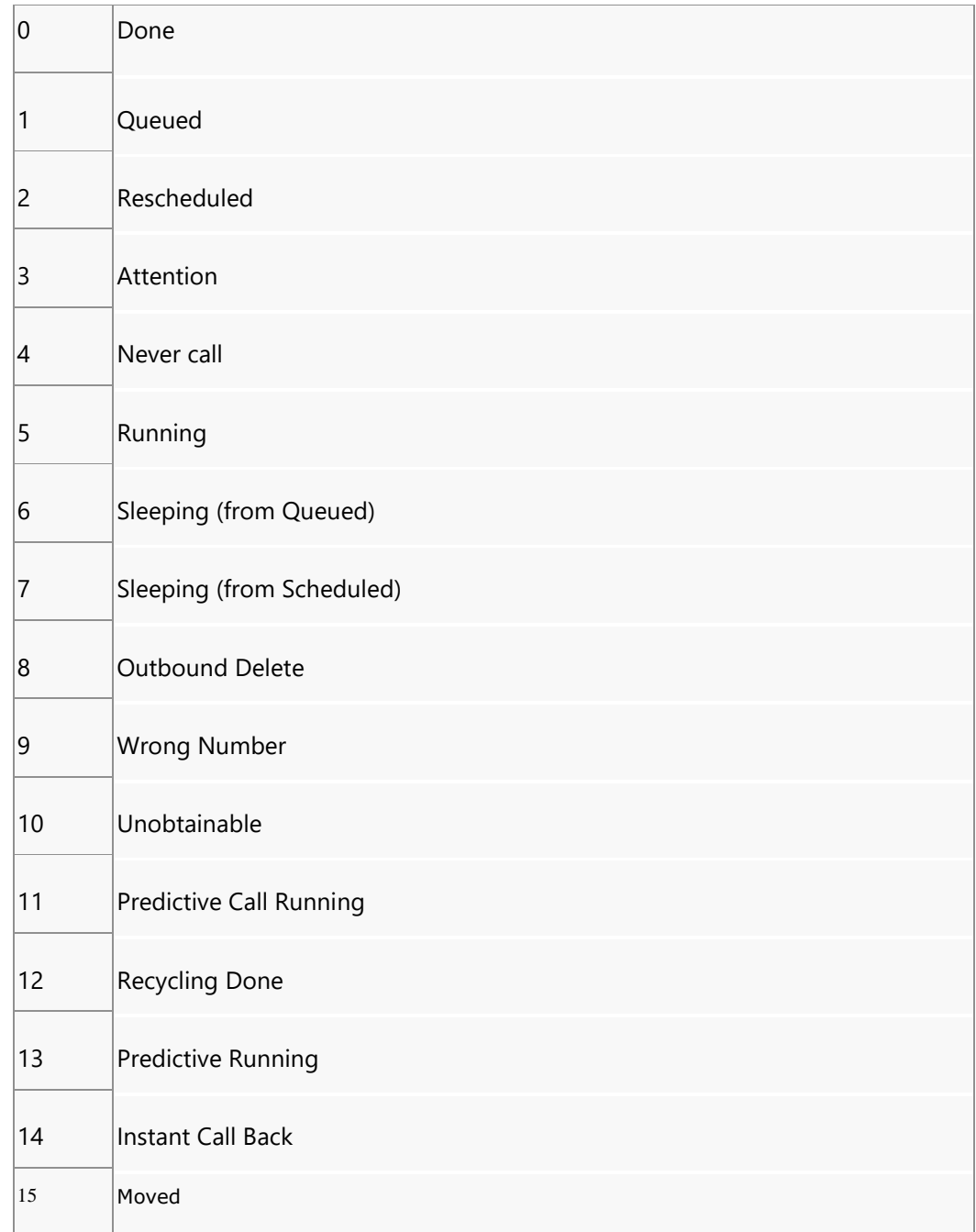

## <span id="page-13-1"></span>**TROUBLESHOOTING**

Some Dialler Web Service actions for example Update and Delete and handled asynchronously by the Predictive Dialler. This means that faults can't be returned by the web service, instead the Predictive Dialler log should be consulted. The following messages might be logged for example:

*Ignoring OBManager Update Request for Queue ID ID as it has Pending Updates* or *Ignoring OBManager Update Request for Queue ID ID as it has Pending Delete Reque*

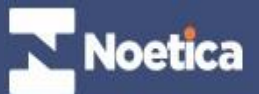